## **UTILISATION DU FICHIER NUMERIQUE**

## **Exécution du SCORM en local**

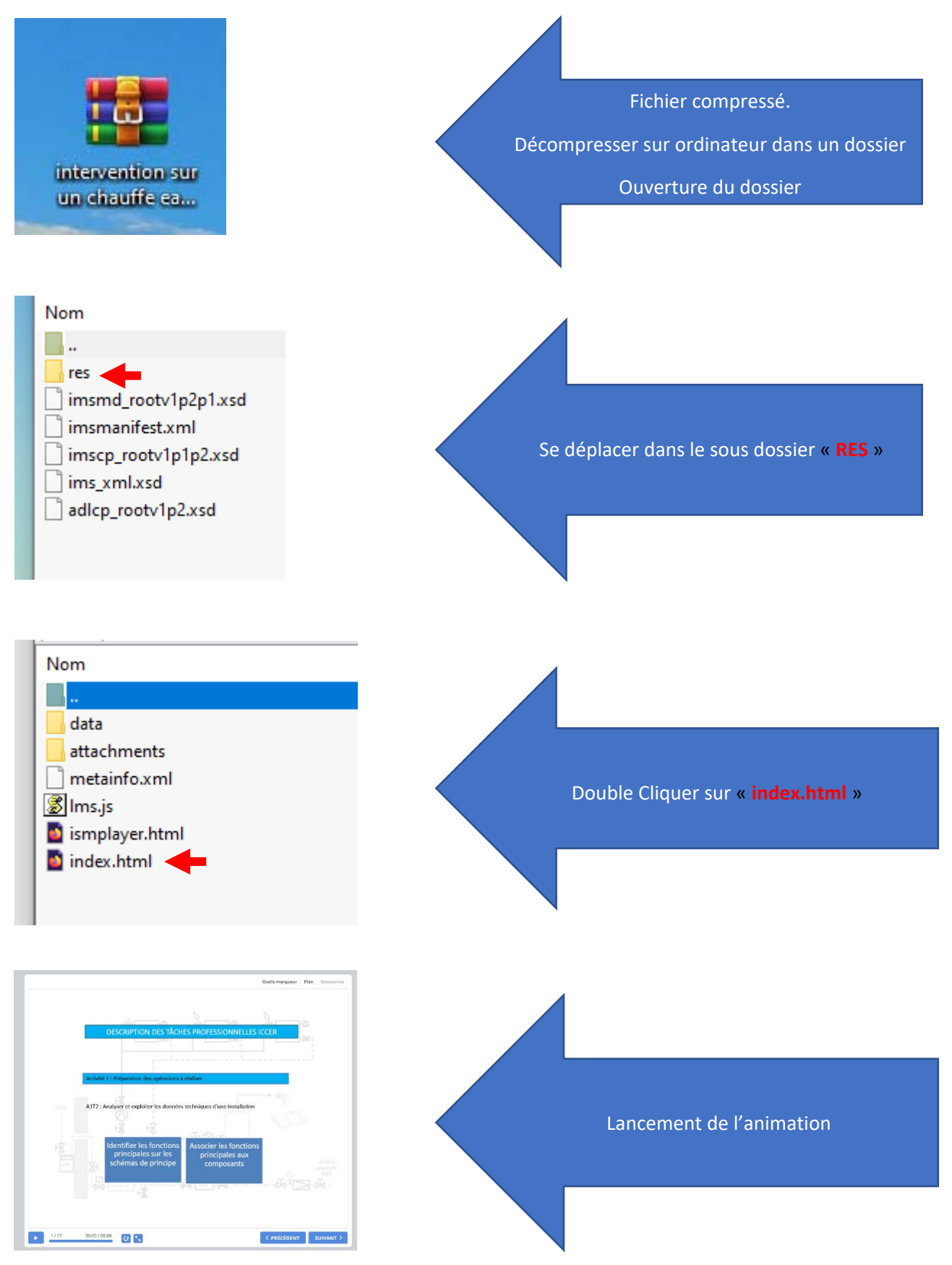